## 4.11.3.4472 **Debug 4**. . :

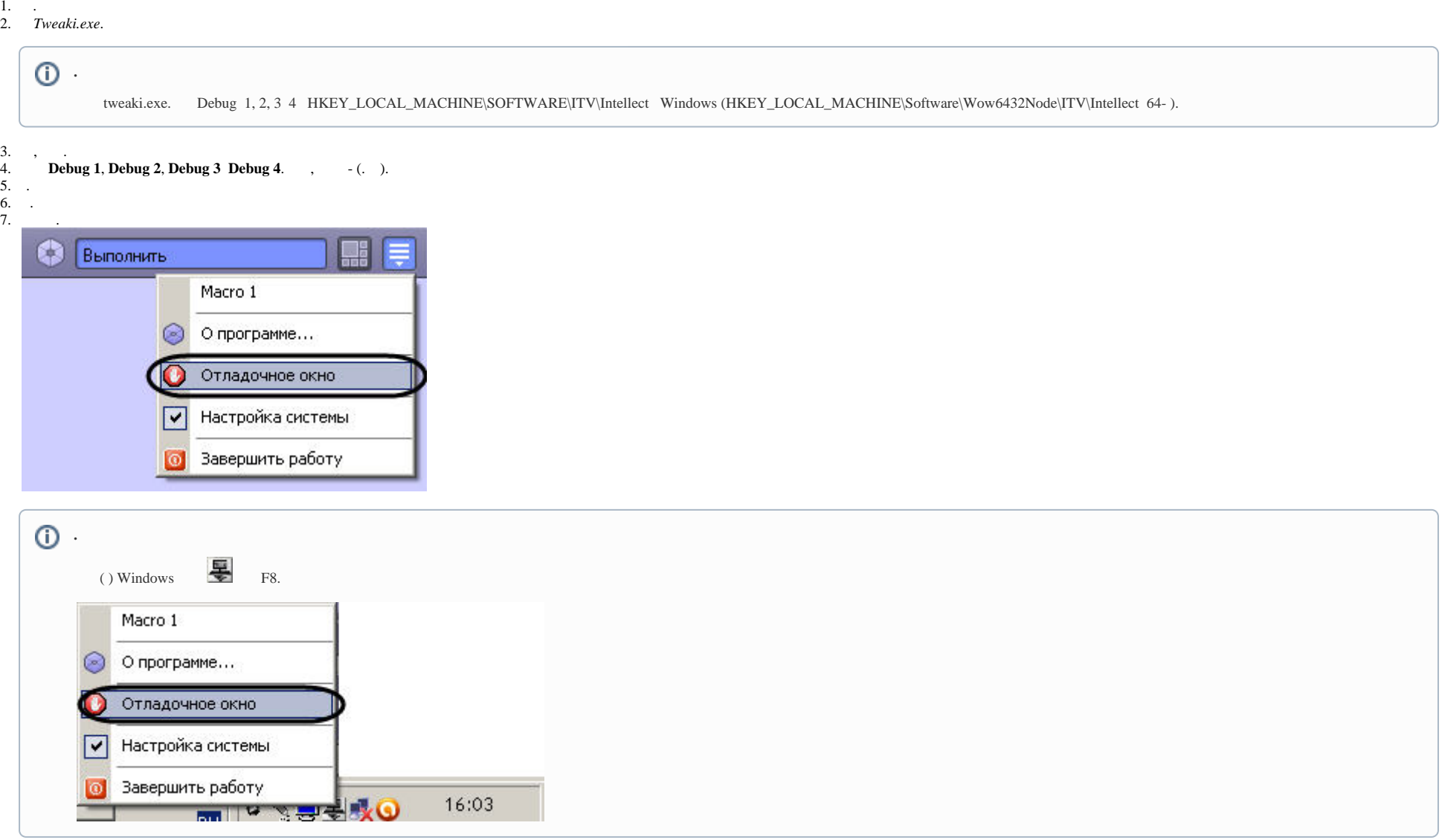

8. . .

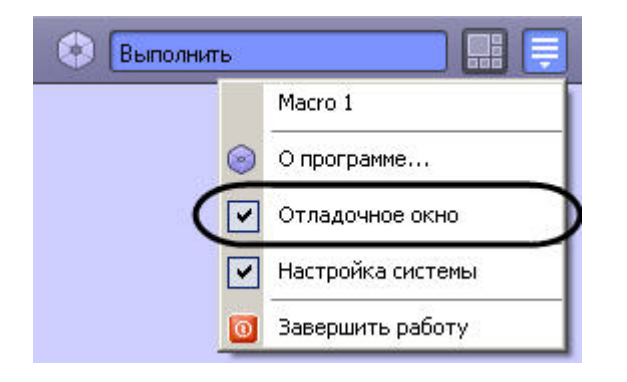

 $\odot$ 

 $\langle\;,\;\;,\;\;,\;\;,\;\;,\;\;$  .

tweaki.exe, Debug 0 HKEY\_LOCAL\_MACHINE\SOFTWARE\ITV\Intellect Windows (HKEY\_LOCAL\_MACHINE\Software\Wow6432Node\ITV\Intellect 64-).